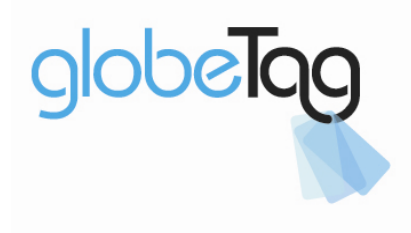

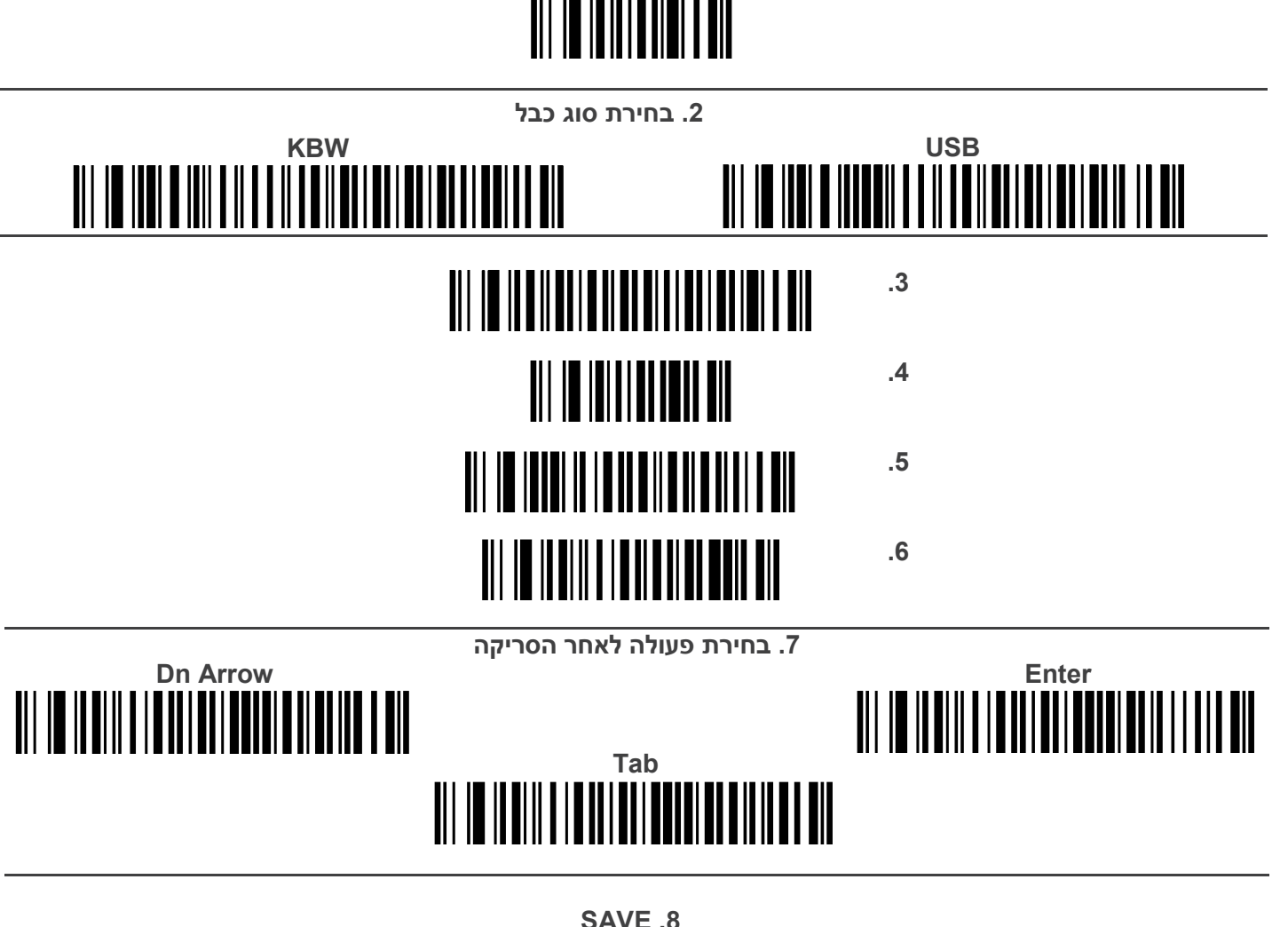

1. איפוס הסורק לברירת מחדל

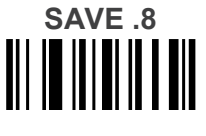

תוספות לסורק אלחוטי LS4278

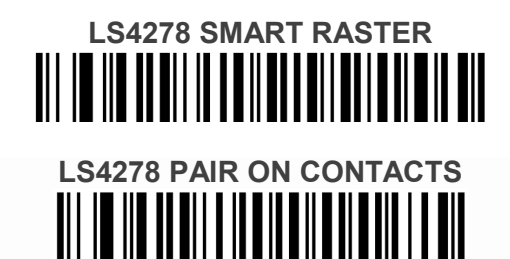

## **Airport Office**

Bareket Building P.O.Box 1108 Air-Port City 70100 Israel T+972-3-9718787 F+972-3-9718786

**Head office** 

7 Menachem Begin St. Ramat Gan 52521 Israel T+972-3-7549575 F+972-3-7516223